## Programozás

## Alonso<sup>1</sup>

# A következő feladatban a Formula-1 pilótáinak adataiból készített szöveges állományból kell adatokat kinvernie.

## A megoldás során vegye figyelembe a következőket:

- •A képernyőre írást igénylő részfeladatok eredményének megjelenítése előtt írja a képernyőre a feladat sorszámát (például: 5. feladat:)!
- Az egyes feladatokban a kiírásokat a minta szerint készítse el!
- Az ékezetmentes azonosítók és kiírások is elfogadottak.
- Az azonosítókat kis- és nagybetűkkel is kezdheti.
- •A program megírásakor az állományban lévő adatok helyes szerkezetét nem kell ellenőriznie, feltételezheti, hogy a rendelkezésre álló adatok a leírtaknak megfelelnek.
- •Megoldását úgy készítse el, hogy az azonos szerkezetű, de tetszőleges bemeneti adatok mellett is helyes eredményt adjon!

# A versenyzok. csv UTF-8 kódolású forrásállomány soraiban a következő sorrendben találja meg az adatokat:

- •a versenyző neve (név), például: Fernando Alonso
- •a versenyző születési dátuma (születés), például: 1981.07.29
- ·a versenyző nemzetisége (nemzetiség), például: spanyol
- ·a versenyző nevének rövidítése (kód), például: ALO Csak az utóbbi években aktív versenyzők nevének van rövidítése, a többiek esetében a kód mező értéke üres.

# Az állomány első sora a mezőneveket tartalmazza, az adatokat pontosvesszővel választottuk el.

- 1. Készítsen konzolalkalmazást (projektet) a következő feladatok megoldásához, melynek projektjét Alonso néven mentse el!
- 2. Hozzon létre saját osztályt, melynek segítségével el tudja tárolni egy-egy versenyző adatait (versenyző neve, születési dátuma, nemzetisége, rajtszáma (ha van))! Ha nem tud osztályt létrehozni, akkor az 3–10. feladatokat megoldhatja anélkül is, de ebben az esetben a megoldás nem lesz teljes értékű.
- 3. Hozzon létre konstruktort, melynek segítségével az Ön által létrehozott osztály adattagjai feltölthetők!
- 4. Olvassa be a versenyzok. csv állomány sorait és tárolja az adatokat (versenyzőket) az Ön által létrehozott osztályból képzett adatszerkezetben, amely használatával a további feladatok megoldhatók! Ügyeljen arra, hogy az állomány első sora az adatok fejlécét tartalmazza!
- 5. Határozza meg és írja ki a képernyőre a minta szerint, hogy az állomány hány adatsort tartalmaz!
- 6. Határozza meg és írja ki a minta szerint, hogy melyik pilótához tartozik az ALO rövidítés (kód)! Feltételezheti, hogy szerepel ilyen egyedi rövidítés az állományban.
- 7. Az állományban rögzített adatok alapján gyanúsan sok versenyző született január 1-én. Határozza meg és írja ki a minta szerint, hogy mely versenyzők születtek január 1-én! A kiírásban a versenyzők neve és születési dátuma is szerepeljen! A megjelenítésnél nem kell rendezést alkalmaznia.
- 8. Kérjen be a felhasználótól a minta szerint egy szöveges adatot (rövidítést)! Az adatbevitelt mindaddig ismételje, amíg üres karakterláncot ad meg a felhasználó!
- 9. Keresse meg és írja ki a minta szerint azon versenyző adatait, akihez az előző feladatban bekért rövidítés tartozik! Ha nem található ilyen versenyző, akkor a "Nem található a keresett versenyző!" szöveget írjaki!
- 10. Határozza meg és írja ki a minta szerint, hogy mely nemzetek adtak több mint 25 versenyzőt a Formula-1-es sportágnak! A válaszokat vesszővel elválasztva, egymás mellé írja ki! A kiírásban felesleges vessző ne szerepeljen! A nemzetek felsorolása tetszőleges sorrendben történhet.

¥

#### Minta találat esetén

```
5. feladat: 847
6. feladat: Fernando Alonso
7. feladat:
        Baumgartner Zsolt (1981. 01. 01.)
        Jean-Marc Gounon (1963. 01. 01.)
        Hans-Joachim Stuck (1951. 01. 01.)
        Jacky Ickx (1945, 01, 01.)
        Carlo Franchi (1938. 01. 01.)
        Hap Sharp (1928, 01, 01.)
        Marcel Balsa (1909. 01. 01.)
8. feladat: Kérek egy rövidítést:
MAG
9. feladat:
        név:
                         Jan Magnussen
        nemzetiség:
                         dán
        születési dátum: 1973. 07. 04.
10. feladat: brit, német, francia, brazil, olasz, amerikai
```
#### Minta nem létező rövidítés esetén

5. feladat: 847 6. feladat: Fernando Alonso 7. feladat: Baumgartner Zsolt (1981. 01. 01.) Jean-Marc Gounon (1963. 01. 01.) Hans-Joachim Stuck (1951. 01. 01.) Jacky Ickx (1945. 01. 01.) Carlo Franchi (1938. 01. 01.) Hap Sharp (1928. 01. 01.) Marcel Balsa (1909. 01. 01.) 8. feladat: Kérek egy rövidítést: HUN 9. feladat: Nem található a keresett versenyző! 10. feladat: brit, német, francia, brazil, olasz, amerikai

#### Megoldás2:

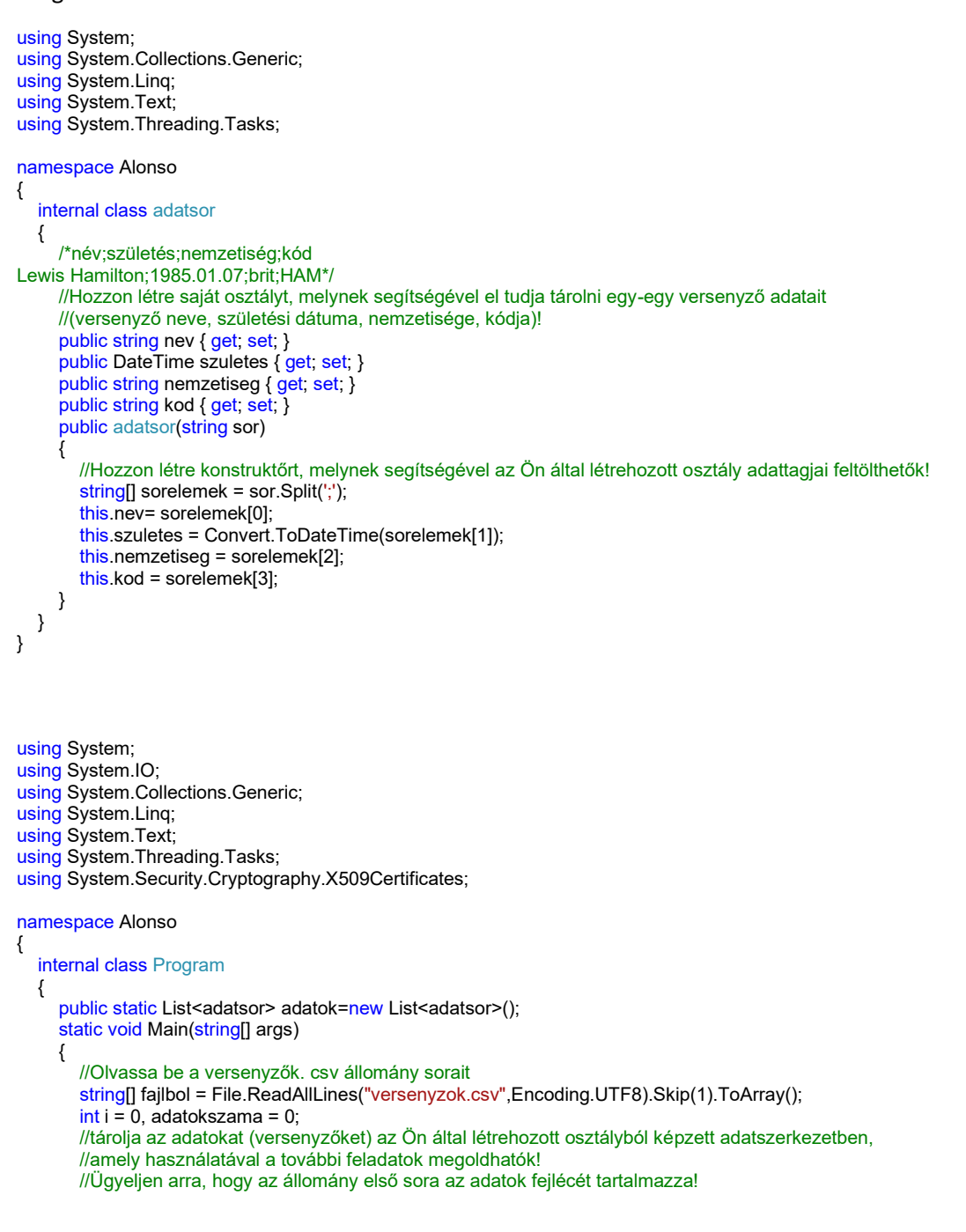

```
for (i = 0; i < fajlbol. Count(); i++)
 {
         adatok.Add(new adatsor(fajlbol[i]));
 }
        //Határozza meg és írja ki a képernyőre a minta szerint, hogy az állomány hány adatsort tartalmaz!
        adatokszama = adatok.Count;
        Console.WriteLine("5. feladat:"+adatokszama);
        //Határozza meg és írja ki a minta szerint, hogy melyik pilótához tartozik az ALO rövidítés (kód)!
        //Feltételezheti, hogy szerepel ilyen egyedi rövidítés az állományban.
       i = 0:
       int sorszam = 0;
        bool van=false;
       while(i<adatokszama&&!van)
\{ if (adatok[i].kod=="ALO")
          {
            van = true;
             sorszam = i;
 }
         ++;
 }
        if (van) Console.WriteLine("6. feladat: " + adatok[sorszam].nev);
        Console.Write("6. másképpen:");
        Console.WriteLine(adatok.Where(x => x.kod == "ALO").First().nev);
        //Határozza meg és írja ki a minta szerint, hogy mely versenyzők születtek január 1-én!
        //A kiírásban a versenyzők neve és születési dátuma is szerepeljen!
        Console.WriteLine("7. feladat:");
        foreach (var a in adatok)
        {
          if(a.szuletes.Month==1&&a.szuletes.Day==1)
             Console.WriteLine("\t{0} ({1:yyyy.MM.dd})", a.nev,a.szuletes);
 }
        Console.WriteLine("7. másképpen:");
       adatok.Where(x \Rightarrow x.szuletes.Month == 1 && x.szuletes.Day == 1).
         ToList().ForEach(x => Console.WriteLine("\t{0} ({1:yyyy.MM.dd})", x.nev, x.szuletes));
        //Kérjen be a felhasználótól a minta szerint egy szöveges adatot (rövidítést)!
        //Az adatbevitelt mindaddig ismételje, amíg üres karakterláncot ad meg a felhasználó!
       string rovidites = Console.Write("8. feladat: Kérek egy rövidítést: ");
        do
        {
          rovidites = Console.ReadLine();
        }while(rovidites=="");
        //Keresse meg és írja ki a minta szerint azon versenyző adatait,
        //akihez az előző feladatban bekért rövidítés tartozik!
       //Ha nem található ilyen versenyző, akkor a "Nem található a keresett versenyző !" szöveget írja ki!
        Console.WriteLine("9. feladat:");
       i = 0:
       sorszam = 0;
        van = false;
        while (i < adatokszama && !van)
 {
          if (adatok[i].kod == rovidites)
          {
            van = true;
             sorszam = i;
 }
         i++ }
        if (van)
 {
          Console.WriteLine("\tnév: " + adatok[sorszam].nev);
          Console.WriteLine("\tnemzetiség: " + adatok[sorszam].nemzetiseg);
          Console.WriteLine("\tszületési dátum: {0:yyyy.MM.dd}", adatok[sorszam].szuletes);
 }
        else Console.WriteLine("Nem található a keresett versenyző");
        Console.WriteLine("9. másképpen:");//az összes versenyzőt írja ki
       int db = 0:
       adatok.Where(x \Rightarrow x.kod == rovidites).ToList().
         ForEach(x => Console.WriteLine("\tnév: (0)" +
          "\n\tnemzetiség: {1}" +
          "\n\tszületési dátum: {2:yyyy.MM.dd}", x.nev, x.nemzetiseg, x.szuletes,db++));
        if (db == 0) Console.WriteLine("Nem található a keresett versenyző");
        //Határozza meg és írja ki a minta szerint, hogy mely nemzetek adtak több mint 25 versenyzőt a Formula-l-es sportágnak!
        //A válaszokat vesszővel elválasztva, egymás mellé írja ki! A kiírásban felesleges vessző ne szerepeljen!
        List<string> nemzetek=new List<string>();//új lista
        adatok.GroupBy(x=>x.nemzetiseg).Where(x=>x.Count()>25).ToList().ForEach(x=>nemzetek.Add(x.Key));//új listához adom
        Console.Write("10. feladat:");
       for (i = 0; i < nemzetek. Count(); i++)
        {
          if(i< nemzetek.Count()-1) Console.Write(nemzetek[i]+", ");
          else Console.Write(nemzetek[i]);
        }
```
//Mely nemzeteknek hány pilótája szerepel az adatok között?

Console.WriteLine("\n11. feladat: Statisztika:");

 } } }

 adatok.GroupBy(x => x.nemzetiseg).OrderByDescending(x=>x.Count()).ToList().ForEach(x => Console.WriteLine(x.Key + ":" + x.Count())); Console.ReadKey();